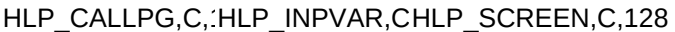

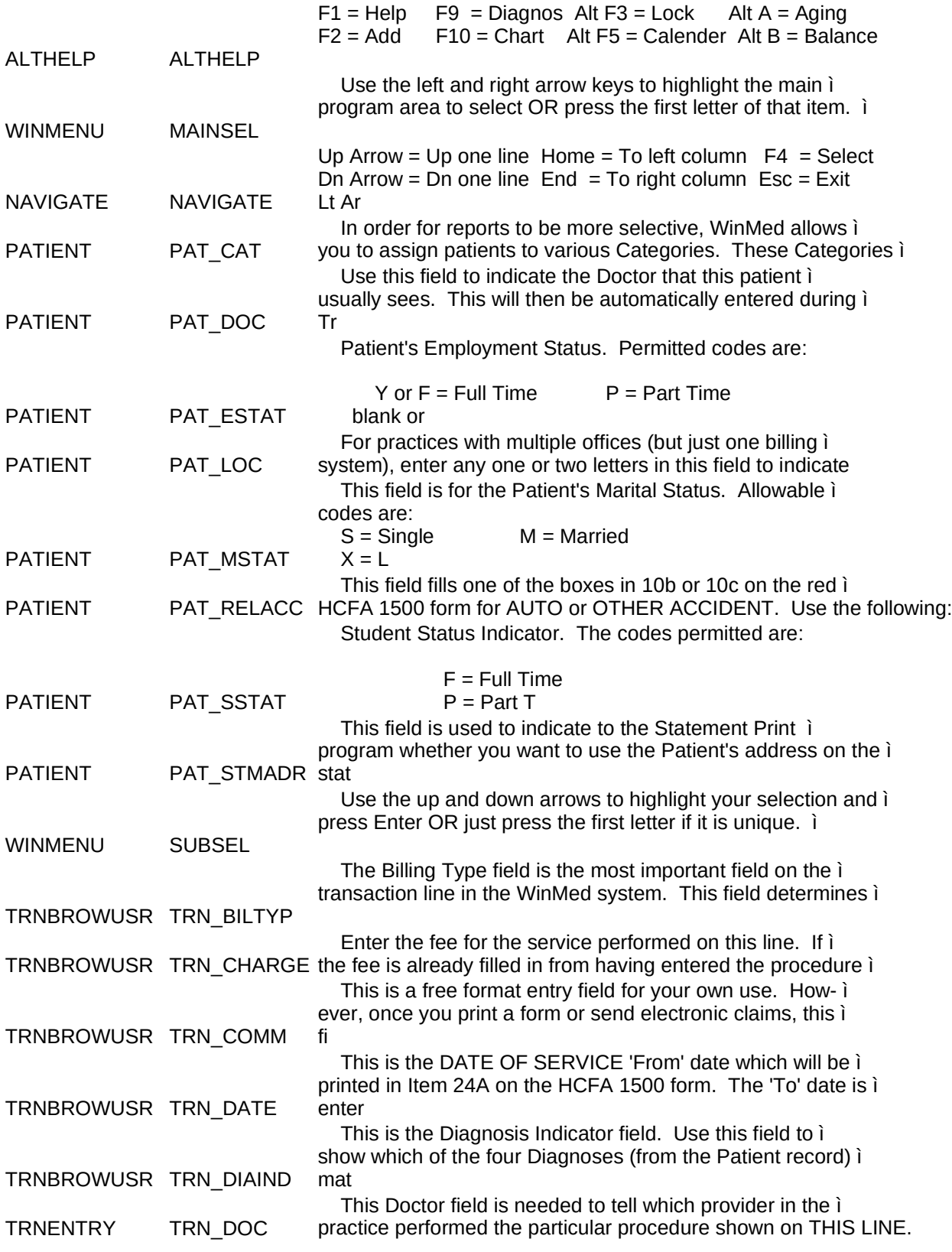

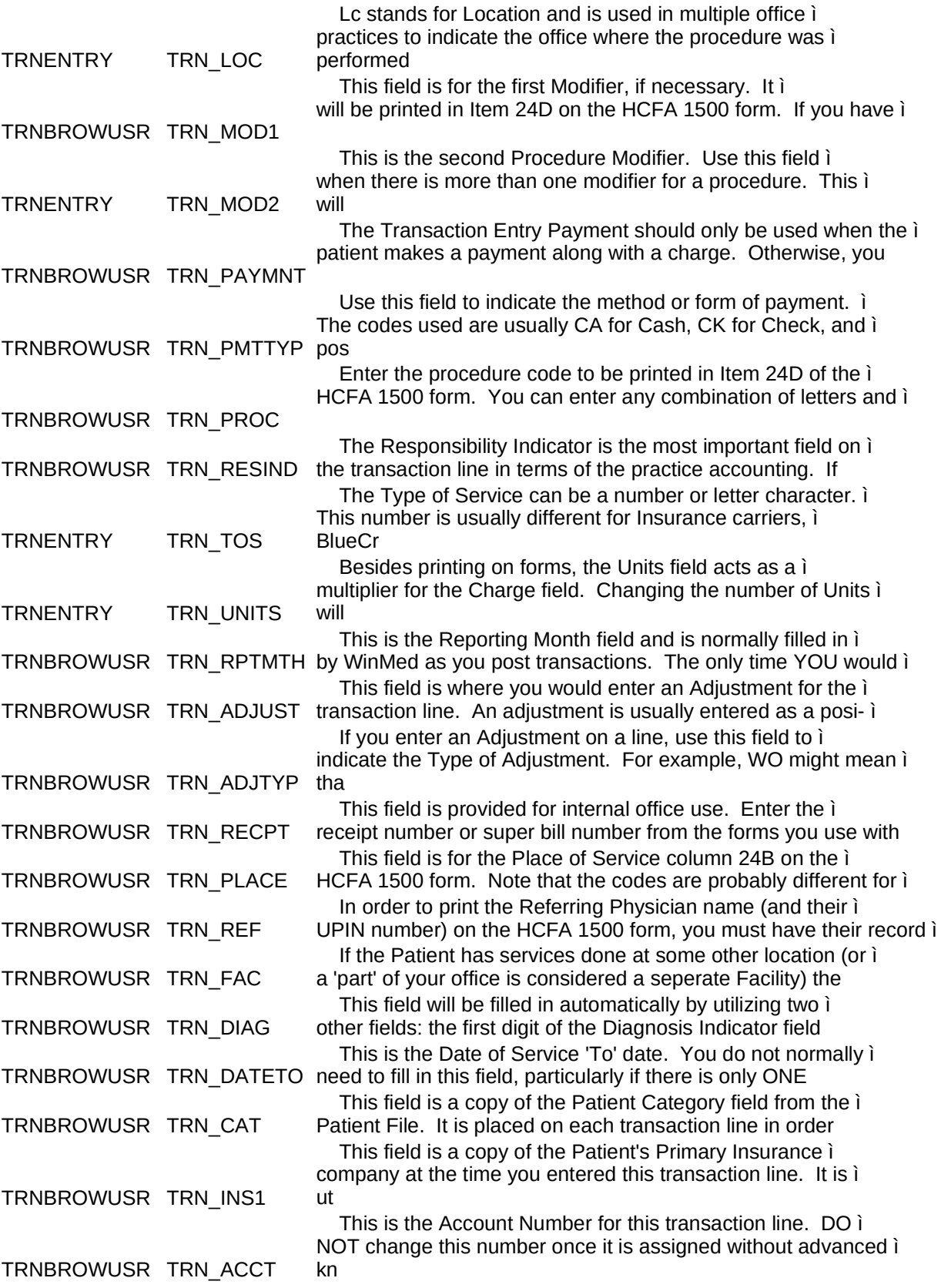

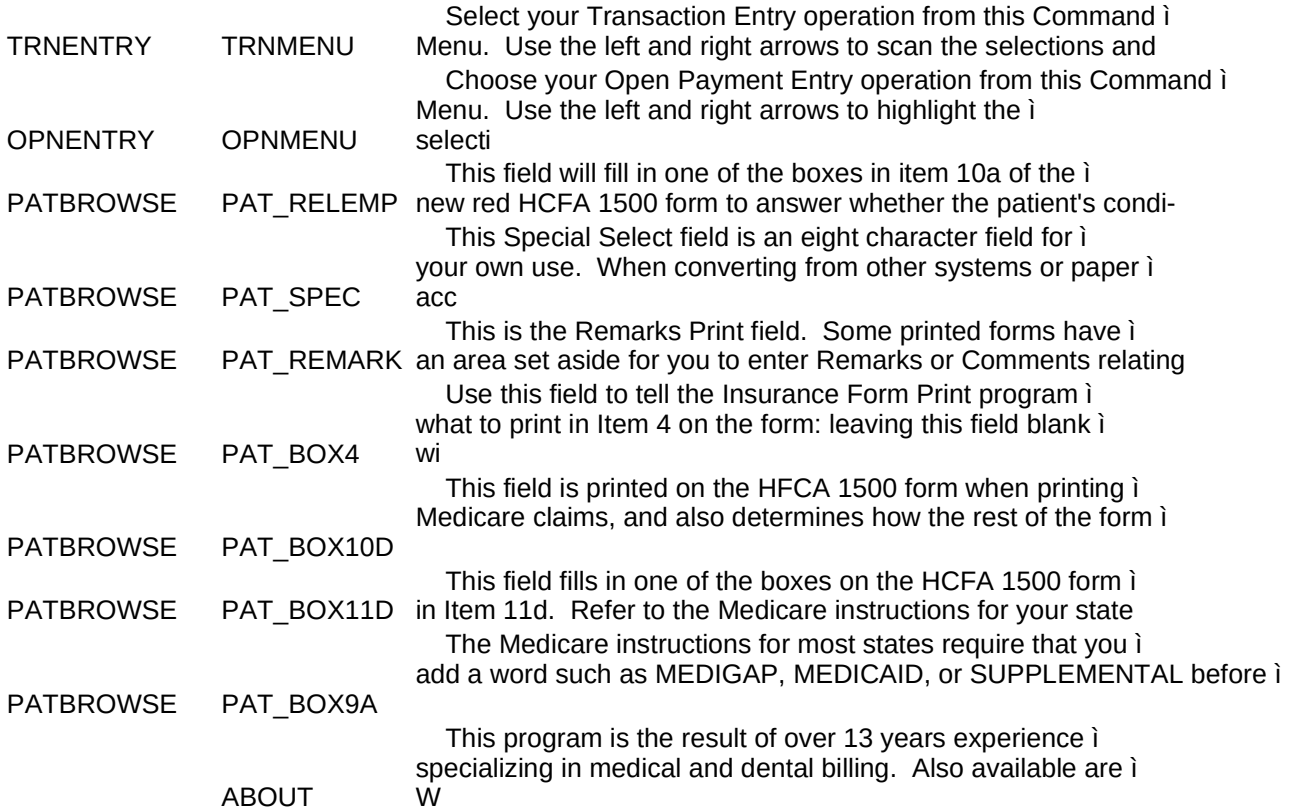

## HLP\_COUNT,N,5,0

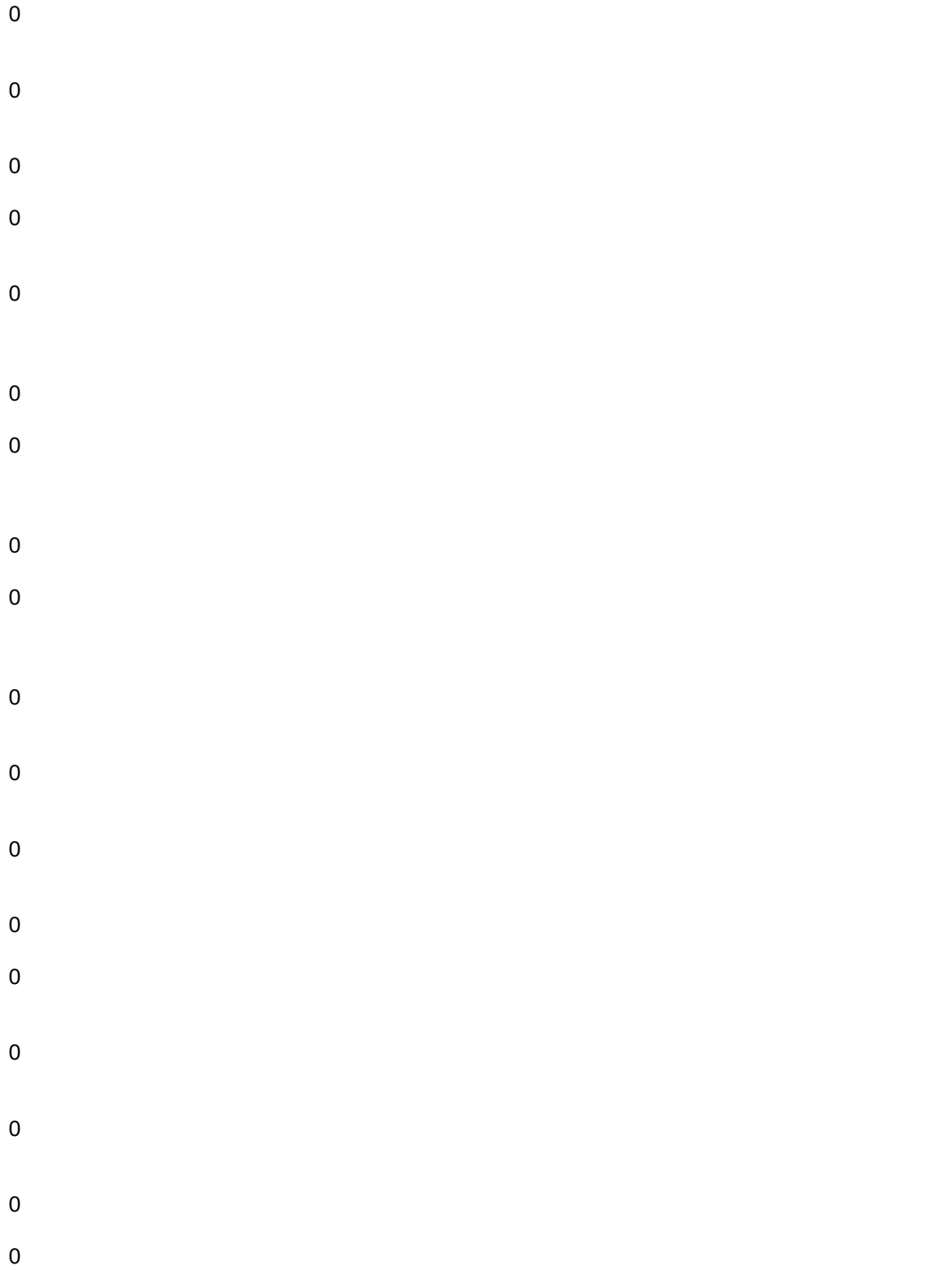

 $\mathbf 0$ 000000000000000000000 $\mathbf 0$  $\mathbf 0$  $\mathbf 0$  $\mathbf 0$  $\mathbf 0$  $\mathbf 0$  $\mathbf 0$  $\mathsf{O}\xspace$  $\mathbf 0$  $\mathbf 0$  $\mathsf{O}\xspace$  $\mathbf 0$  $\mathbf 0$  $\mathbf 0$  $\mathsf{O}\xspace$  $\mathbf 0$  $\mathbf 0$  $\mathbf 0$  $\mathbf 0$  $\mathbf 0$